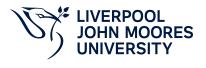

# **Data Visualisation**

# **Module Information**

2022.01, Approved

### **Summary Information**

| Module Code         | 5125COMP                         |
|---------------------|----------------------------------|
| Formal Module Title | Data Visualisation               |
| Owning School       | Computer Science and Mathematics |
| Career              | Undergraduate                    |
| Credits             | 20                               |
| Academic level      | FHEQ Level 5                     |
| Grading Schema      | 40                               |

#### Teaching Responsibility

| LJMU Schools involved in Delivery |  |
|-----------------------------------|--|
| Computer Science and Mathematics  |  |

### **Learning Methods**

| Learning Method Type | Hours |
|----------------------|-------|
| Lecture              | 22    |
| Practical            | 33    |

### Module Offering(s)

| Display Name | Location | Start Month | Duration Number Duration Unit |
|--------------|----------|-------------|-------------------------------|
| JAN-CTY      | СТҮ      | January     | 12 Weeks                      |

#### **Aims and Outcomes**

| Aims | To develop critical awareness of the effective presentation of results/data To develop the skills to produce effective data presentations to highlight the unique properties of specific data sets |
|------|----------------------------------------------------------------------------------------------------|
|------|----------------------------------------------------------------------------------------------------|

#### Learning Outcomes

| Code | Number | Description                                                                      |
|------|--------|----------------------------------------------------------------------------------|
| MLO1 | 1      | Compare and contrast appropriate approaches to the presentation of data/results. |
| MLO2 | 2      | Appraise appropriate means for pre-processing data for presentation.             |

## **Module Content**

| Outline Syllabus       | Outline SyllabusUnderstanding visual perceptionLimits of short-term memoryVisually encoding data for rapid perception Gestalt principles of visual perceptionSeven stages of the data visualisation processAcquireParseFilterMineRepresentRefineInteractChart TypesTime seriesMapping geographical dataConnections and correlationsScatterplot MapsTrees, Hierarchies and RecursionNetworks and GraphsDesign GuidelinesInteractivityHighlightingFiltersHyperlinkingSizingScrollbarsFitting viewsInformation Dashboard DesignInfographicsCase studies in data visualisation |
|------------------------|----------------------------------------------------------------------------------------------------|
| Module Overview        |                                                                                                    |
| Additional Information | This is a practical module that generates effective data visualizations rather than presenting static images, thus developing real hands-on experience of data visualisation.                                                                                                    |

#### Assessments

| Assignment Category | Assessment Name                  | Weight | Exam/Test Length (hours) | Module Learning<br>Outcome Mapping |
|---------------------|----------------------------------|--------|--------------------------|------------------------------------|
| Report              | Data Visualisation               | 50     | 0                        | MLO2                               |
| Centralised Exam    | Infographic Dashboard<br>Develop | 50     | 0                        | MLO1, MLO2                         |

### **Module Contacts**